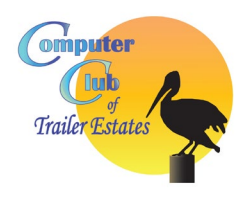

The Computer Club of Trailer Estates is at your service to residents and owners of Trailer Estates. We are a member-to-member club. The Computer Club offers training and member-tomember services within TE. Please take the time to fill out this survey. Online this is a fill-in form.

The purpose of the Computer Club of Trailer Estates is to enhance the computer capabilities, skills, and communication opportunities of owners and residents of Trailer Estates using the computer and related technology, such as smartphones and smart televisions.

## **Name**:

**Contact Info: Email:** Phone: **Phone**: **Phone**: **Phone**: **Phone**: **Phone**: **Phone**: **Phone**: **Phone**: **Phone**: **Phone**: **Phone**: **Phone**: **Phone**: **Phone**: **Phone**: **Phone**: **Phone**: **Phone**: **Phone**: **Phone**: **Phone**: **Ph** 

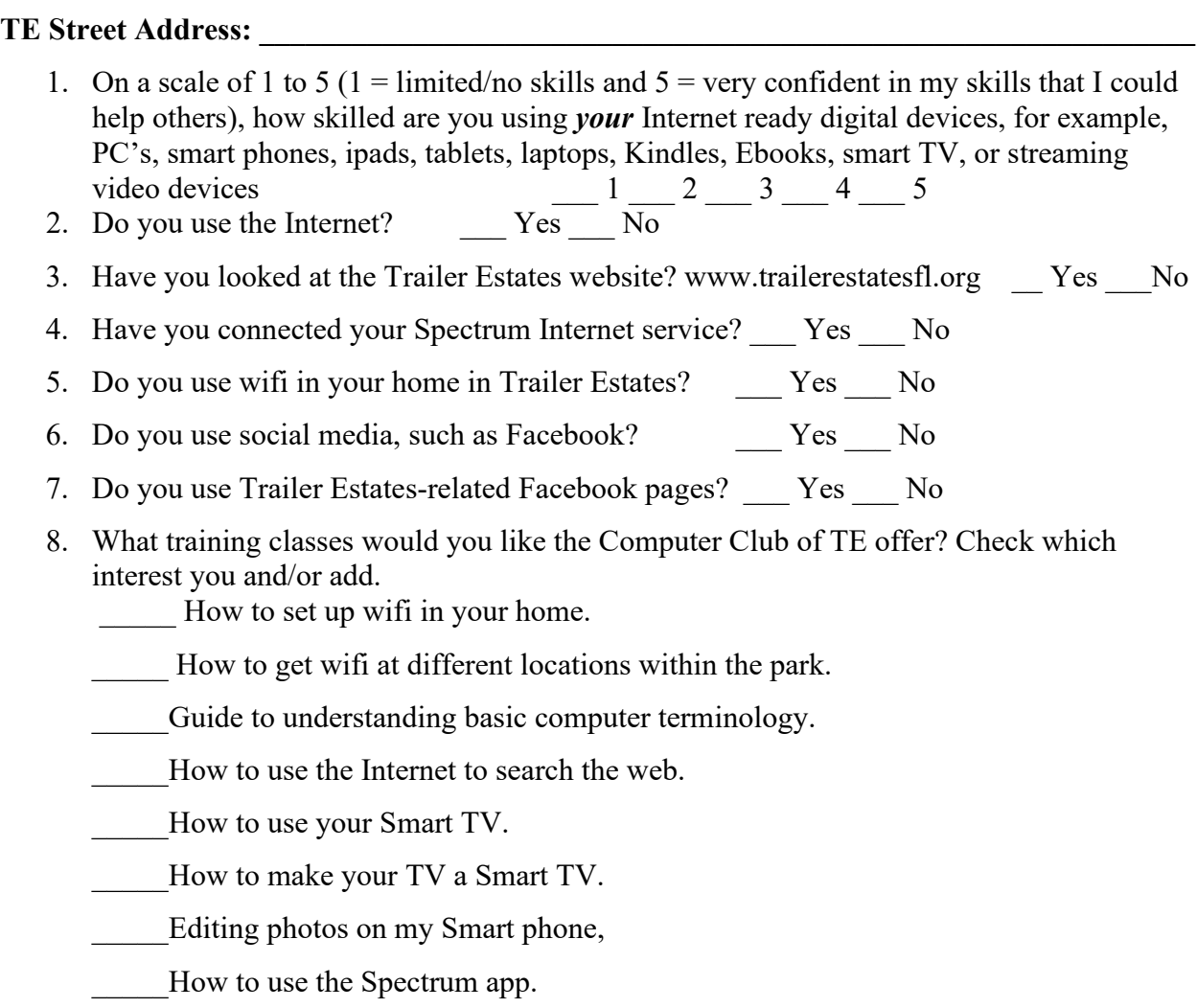

Other topics:

Please save and email to computerclubte@gmail.com or call 941-281-5648 to arrange for pickup. Our monthly meetings are held Dec – Apr, 2nd Wednesday, Small Hall, 10:00 AM.